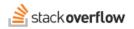

## Answer a question

#### Some tips on how to make your answer great.

Document generated 10/23/2023
PDF VERSION
Tags | Answers |
Applies to: Free Basic Business Enterprise

Enterprise users can access their documentation here. Find your plan.

Read the question carefully. What, precisely, is the question asking? Make sure your answer provides that – or a viable alternative. The answer can be "don't do that," but it should also include "try this instead." Any answer that gets the asker going in the right direction is helpful, but do try to mention any limitations, assumptions, or simplifications in your answer. Brevity is acceptable, but fuller explanations are better.

## Provide context for links.

Links to external resources are encouraged, but please add context around the link so your fellow users will have some idea what it is and why it's there. Always quote the most relevant part of a vital link, in case the target site is unreachable or goes permanently offline.

# Write to the best of your ability.

We don't expect every answer to be perfect, but answers with correct spelling, punctuation, and grammar are easier to read. They also tend to get upvoted more frequently. Remember, you can always go back at any time and edit your answer to improve it.

Here are some extra things you should consider before answering a question.

# Pay it forward.

Saying "thanks" is appreciated, but it doesn't answer the question. Instead, vote up the answers that helped you the most! If these answers were helpful to you, please consider saying thank you more constructively – by contributing your answers to questions your team members have asked here.

#### Have the same problem?

Still no answer to the question, and you have the same problem? Help your team find a solution by researching the issue, then contribute the results of your research and anything additional you've tried as a partial answer. That way, even if you can't figure it out, the next person has more to go on. You can also vote up the question so it gets more attention.

Need help? Submit an issue or question through our support portal.